Der neue provisorische Geschäftsbericht ist in drei Abschnitte geteilt:

Links sind die Netto-Verkaufssummen des eben zu Ende gegangenen Monates im Sinne der vorgedruckten Weisungen einzustellen:

rechts sind die korrespondierenden Beträge des gleichnamigen Monates des Vorjahres zu verzeichnen.

#### 1. Umsatz:

rechts sind die korrespondierenden Beträge vom Vorjahre einzustellen. Die Ermittlung der Beträge des 2. Abschnittes ist notwendig, um den Abschnitt

### 2. Jahres-Netto-Umsatz:

Links sind die Summen aller im ablaufenden Jahre (einschließlich der sub <sup>1</sup> ausgeworfenen Beträge) gemachten Engros- und Detail-Verkäufe in die entsprechenden Rubriken ••inzustellen und deren Totalsumme zu ermitteln;

à gauche doit se placer la somme de toutes les ventes du gros et du détail faites durant le courant de l'année présente (y compris les montants indiqués à la division 1) chose à faire dans les rubriques ad hoc et d'y donner la somme totale:

à droite sont à rubriquer les montants correspondants de l'année dernière.

3. richtig ausfüllen zu können; Sie ermitteln die Differenzen der laut Abschnitt 2 sub En gros und Detail ge gebenen Verkaufssummen und stellen diese Differenzen, je nachdem sich gegenüber dem Vorjahre ein Plus oder ein Minus ergibt, in die Rubrik Plus oder Minus ein; hiebei ist der Titel 2 ganz unabhängig von den schwarzen Ziffern zu behandeln; es können also beispielsweise die schwarzen En gros-Ziffern eine Plus-Differenz aufweisen, während die "Titel 2" Verkäufe im En gros eine Minus-Differenz ergeben; in diesem Falle ist das Plus mit schwarzen Ziffern in die Plus-Rubrik sub En gros, die rote Minus-Differenz mit roter Tinte in die Minus-Rubrik sub "En gros Titel 2" einzustellen. Ferner könnte in den Detail-Verkäufen entweder der analoge, oder der entgegengesetzte Fall eintreten: Immer sind die schwarzen Differenzziffern unabhängig von den roten Differenzziffern zu ermitteln und diese Differenzen in die be treffenden Kolonnen des 3. Abschnittes einzustellen. Fallen die schwarzen und die roten Ziffern je aut die gleiche Seite, so sind sie zu summieren und die Summe ist in die mit "Saldo" beschriebene Schlußkolonne zu setzen. Fallen die gleichfarbigen Differenzziffern auf verschiedene Seiten des 3. Abschnittes, so sind sie von einander zu subtrahieren und die Differenz ist in die mit "Saldo" beschriebene Schlußkolonne einzustellen. Im übrigen verweisen wir auf die Beilage "Buchhaltung" der Nr. 7 des "Zentral-Anzeigers" und auf das mittelst derselben vorgelegte Schema des provisorischen Geschäftsberichtes.

L'établissement des montants de la 2<sup>me</sup> division est näcessaire pour pouvoir faire faire exactement la division 3.

Vous établissez les différences obtenues dans la 2<sup>me</sup> division dans les rubriques des sommes des ventes du gros et du détail et vous mettez ces différences en parallèle de celles de l'année dernière, selon comme celles-ci se présentent soit dans la rubrique "en plus" ou "en moins"; dans cette division le titre 2 est à traiter tout indépendemment des sommes noires; par ex.: les sommes noires "du gros" peuvent donner une différence "en plus" pendant que les "Titres 2" des ventes "en gros" donnent une différence "en moins": dans ce cas "le plus" est à mettre dans la rubrique "en plus" en chiffres noir sous "en gros", la différence en moins à l'encre rouge est à placer dans la rubrique "en moins" sous "en gros titre 2". Il se pourrait, que dans les ventes en détail, le cas analogue allait se présenter, ou justement le cas contraire; les sommes à l'encre noire donnant les différences sont toujours à établir indépendamment des sommes des différences à l'encre rouge et ces différences sont à placer dans les rubriques y relatives de la 3<sup>me</sup> division.

Dans le cas oü les sommes noires et rouges sout a mettre du même côté, il faut en faire la somme et placer cette somme dans la rubrique indiquant le "solde".

Si les sommes en différence de même couleur doivent être mises de côtés différents, de la 3<sup>me</sup> division, il faut les il soustraire l'une de l'autre et la différence résultée est à placer dans la dernière colonne désignée par "solde".

Le nouveau Compte- rendu provisoire des affaires consiste en 3 divisions;

Au reste nous vous reportons sur ce qui est dit dans l'annexe "Comptabilité" du No. 7 du "Zentral-Anzeiger" et du formulaire rempli comme exemple, du Compte rendu provisoire des affaires.

1. Ventes:

à gauche sont à placer les sommes nettes des ventes du mois qui vient justement de se terminer, ceci dans le sens indiqué par les rubriques imprimées y relatives;

à droite sont à mentionner les montants correspondants au même mois de l'année précédente.

2. Ventes nettes de l'annöe:

En nous référant au nouvel imprimé, nous venons par la présente, prier M. M. les chefs des succursales de faire en sorte que les compte rendus des voyages nous soient

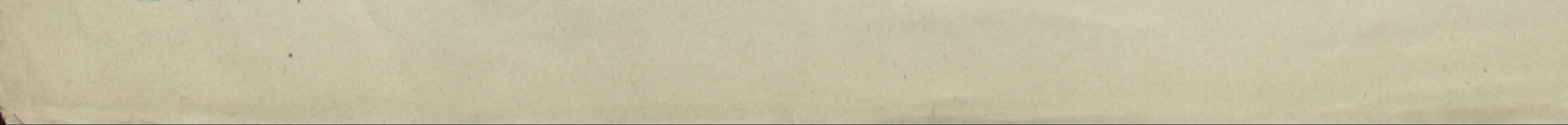

## Compte-rendu mensuel.

### Monatsberichte.

## "Zusammenstellung der Verkäufe."

Diese auf Seite 2 der Monatsberichte eingestellte Rubrik wird von vielen Lagern entweder mangelhaft oder gar nicht ausgefüllt; wir hätten diese Rubrik nicht aufgeführt, wenn wir deren Ziffern nicht ein gewisses Interesse entgegenbrächten und bitten daher um ihre Berücksichtigung.

### Reiseberichte der Lager.

ÜDter Bezugnahme auf die kürzlich eingeführte neue Drucksorte bitten wir mit diesem die Herren Lagerchefs, zu veranlassen, daß die Reiseberichte prompt vorgelegt und

## Somme des ventes faites."

Cette rubrique se trouvant à la 2<sup>me</sup> page du compterendu mensuel n'est pas remplie par beaucoup de succursales nous u'aurions pas fait faire cetto rubrique, si les chitlres qu'elle doit renfermer n'avaient pas un certain intérêt pour nous, nous vous prions donc de prendre, la chose en considération.

# Compte rendu des voyages, faits par les employös des succursales.